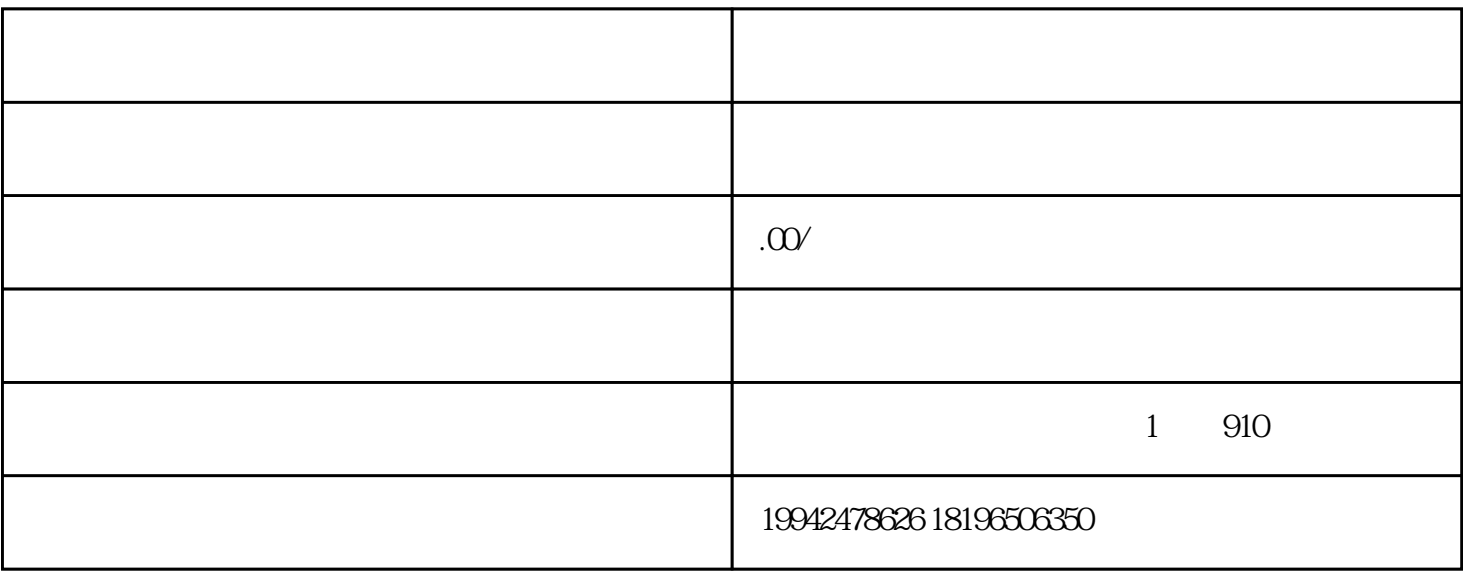

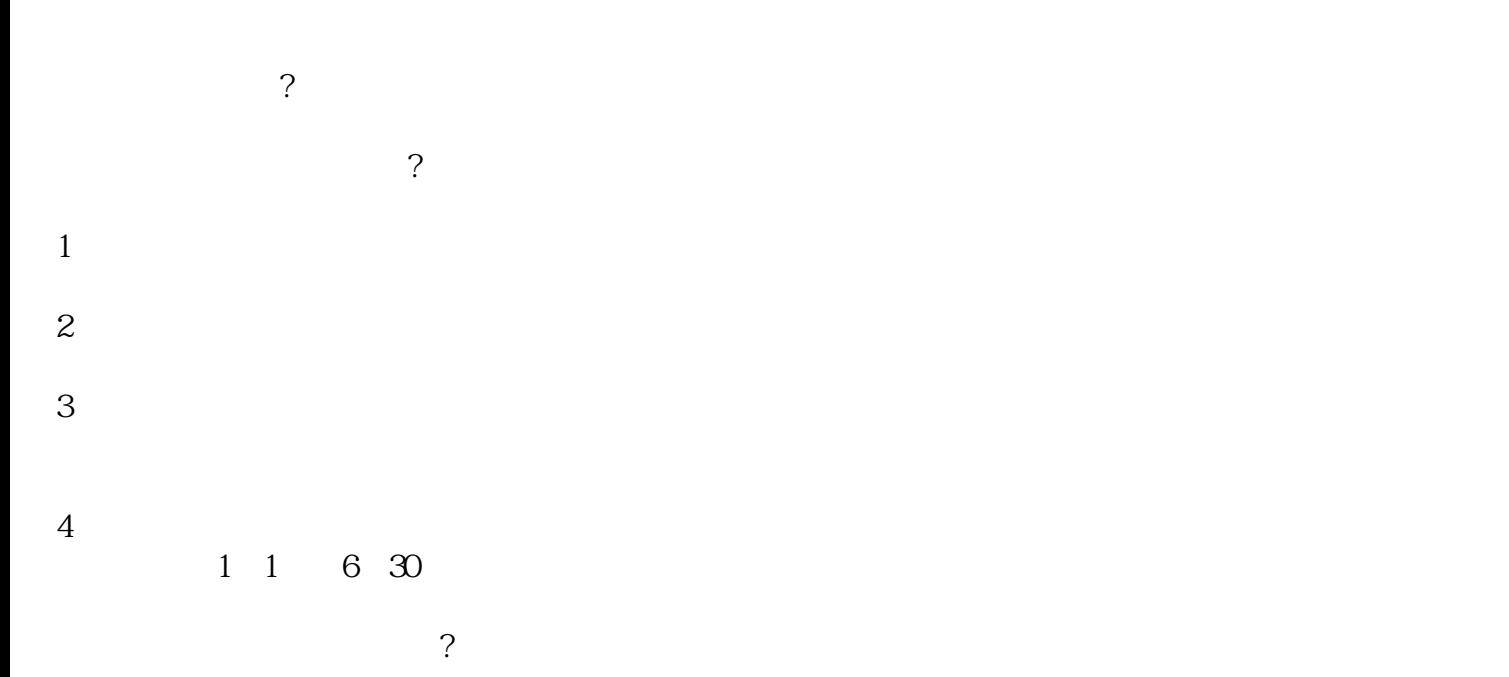

 $\overline{1}$  $\overline{c}$ 

 $3 \sim$ 

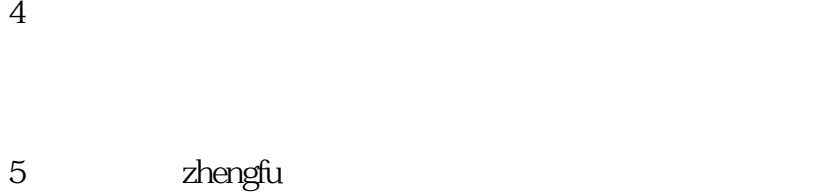

## zhengfucaigou

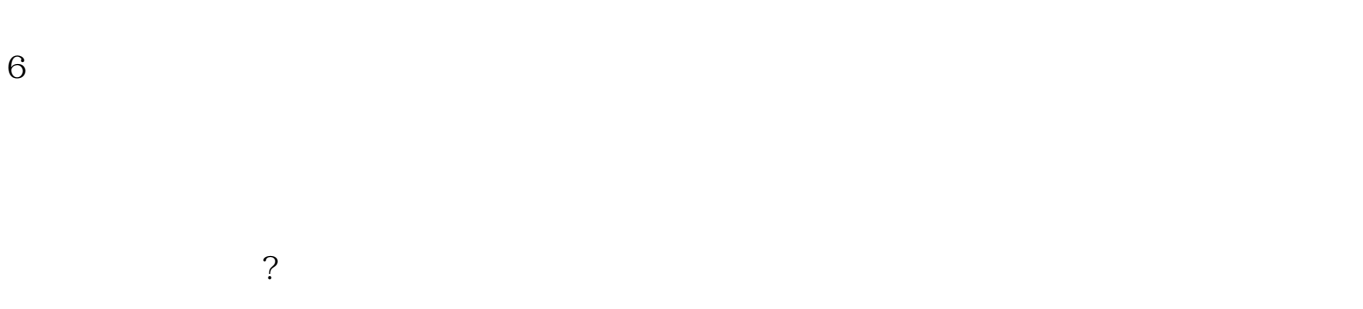

 $1$  $\mathbb{R}$  $2$ 

 $5$  $3<sub>3</sub>$  $5$ 

 $4<sub>1</sub>$ 

 $5$